# **nag complex qr (f01rcc)**

# **1. Purpose**

**nag\_complex\_qr (f01rcc)** finds the QR factorization of the complex m by n matrix A, where  $m \geq n$ .

# **2. Specification**

```
#include <nag.h>
#include <nagf01.h>
```

```
void nag_complex_qr(Integer m, Integer n, Complex a[], Integer tda,
     Complex theta[], NagError *fail)
```
# **3. Description**

The  $m$  by  $n$  matrix  $A$  is factorized as

$$
A = Q \begin{pmatrix} R \\ 0 \end{pmatrix} \text{ when } m > n
$$
  

$$
A = QR \text{ when } m = n
$$

where  $Q$  is an  $m$  by  $m$  unitary matrix and  $R$  is an  $n$  by  $n$  upper triangular matrix with real diagonal elements.

The factorization is obtained by Householder's method. The kth transformation matrix,  $Q_k$ , which is used to introduce zeros into the  $k$ <sup>th</sup> column of  $A$  is given in the form

$$
Q_k = \left( \begin{matrix} I & 0 \\ 0 & T_k \end{matrix} \right),
$$

where

$$
T_k = I - \gamma_k u_k u_k^H
$$
  

$$
u_k = \begin{pmatrix} \zeta_k \\ z_k \end{pmatrix},
$$

 $\gamma_k$  is a scalar for which  $\text{Re } \gamma_k = 1.0$ ,  $\zeta_k$  is a real scalar and  $z_k$  is an  $(m - k)$  element vector.  $\gamma_k$ ,  $\zeta_k$  and  $z_k$  are chosen to annihilate the elements below the triangular part of A and to make the diagonal elements real.

The scalar  $\gamma_k$  and the vector  $u_k$  are returned in the  $(k-1)$ th element of the array **theta** and in the  $(k-1)$ th column of **a**, such that  $\theta_k$ , given by

$$
\theta_k=(\zeta_k,\text{Im}\gamma_k),
$$

is in **theta**[k – 1] and the elements of  $z_k$  are in **a**[k][k + 1],...,**a**[m – 1][k – 1]. The elements of R are returned in the upper triangular part of A.

Q is given by

$$
Q = (Q_n Q_{n-1} \dots Q_1)^H.
$$

A good background description to the  $QR$  factorization is given in Dongarra et al(1979).

# **4. Parameters**

**m**

Input: m, the number of rows of A. Constraint:  $m \ge n$ .

#### **n**

Input:  $n$ , the number of columns of  $A$ . Constraint:  $\mathbf{n} \geq 0$ . When  $\mathbf{n} = 0$  then an immediate return is effected.

### **a[m][tda]**

Input: the leading m by n part of the array **a** must contain the matrix to be factorized. Output: the *n* by *n* upper triangular part of **a** will contain the upper triangular matrix  $R$ , with the imaginary parts of the diagonal elements set to zero, and the  $m$  by  $n$  strictly lower triangular part of **a** will contain details of the factorization as described above.

#### **tda**

Input: the second dimension of the array **a** as declared in the function from which nag complex qr is called. Constraint: **tda** ≥ **n**.

#### **theta[n]**

Output: the scalar  $\theta_k$  for the kth transformation. If  $T_k = I$  then **theta**[k – 1] = 0.0; if

$$
T_k = \begin{pmatrix} \alpha & 0 \\ 0 & I \end{pmatrix} \quad \text{Re}\,\alpha < 0.0
$$

then **theta**[ $k - 1$ ] =  $\alpha$ ; otherwise **theta**[ $k - 1$ ] contains **theta** [ $k - 1$ ] as described in Section 3 and Re(**theta**[ $k - 1$ ]) is always in the range  $(1.0, \sqrt{2.0})$ .

#### **fail**

The NAG error parameter, see the Essential Introduction to the NAG C Library.

# **5. Error Indications and Warnings**

#### **NE 2 INT ARG LT**

On entry,  $\mathbf{m} = \langle value \rangle$  while  $\mathbf{n} = \langle value \rangle$ . These parameters must satisfy  $\mathbf{m} \geq \mathbf{n}$ . On entry, **tda** =  $\langle$  value $\rangle$  while  $\mathbf{n} = \langle$  value $\rangle$ . These parameters must satisfy **tda**  $\geq \mathbf{n}$ .

#### **NE INT ARG LT**

On entry, **n** must not be less than 0:  $\mathbf{n} = \langle value \rangle$ .

### **6. Further Comments**

The approximate number of real floating-point operations is given by  $8n^2(3m-n)/3$ .

Following the use of this function the operations

 $B := OB$  and  $B := Q^H B$ 

where B is an m by k matrix, can be performed by calls to nag-complex apply q (f01rdc).

The operation  $B := QB$  can be obtained by the call:

```
f01rdc(NoTranspose, Nag_ElementsSeparate, m, n, (Complex *) a, tda,
       theta, \bar{k}, (Complex *) b, tdb, &fail)
```
and  $B := Q^H B$  can be obtained by the call:

```
f01rdc(ConjugateTranspose, Nag_ElementsSeparate, m, n, (Complex *) a,
      tda, theta, k, (Complex *) b, tdb, &fail)
```
If  $B$  is a one-dimensional array (single column) then the parameter  $tdb$  can be replaced by 1. See nag complex apply q (f01rdc) for further details.

The first k columns of the unitary matrix  $Q$  can either be obtained by setting B to the first k columns of the unit matrix and using the first of the above two calls, or by calling nag complex form q (f01rec), which overwrites the k columns of Q on the first k columns of the array **a**. Q is obtained by the call:

f01rec(Nag\_ElementsSeparate, m, n, k, (Complex \*) a, tda, theta, &fail)

If k is larger than  $n$ , then A must have been declared to have at least k columns.

#### **6.1. Accuracy**

The computed factors Q and R satisfy the relation

$$
Q\left(\begin{array}{c}R\\0\end{array}\right)=A+E
$$

where  $||E|| \leq c\epsilon ||A||$ ,  $\epsilon$  being the **machine precision**, c is a modest function of m and n and  $||.||$ denotes the spectral (two) norm.

# **6.2. References**

Dongarra J J, Moler C B, Bunch J R and Stewart G W (1979) LINPACK Users' Guide SIAM, Philadelphia.

Wilkinson J H (1965) The Algebraic Eigenvalue Problem Clarendon Press, Oxford.

# **7. See Also**

nag complex apply q (f01rdc) nag complex form q (f01rec)

# **8. Example**

To obtain the  $QR$  factorization of the 5 by 3 matrix

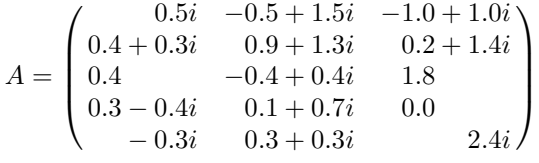

### **8.1. Program Text**

```
/* nag_complex_qr(f01rcc) Example Program
 *
 * Copyright 1990 Numerical Algorithms Group.
 *
 * Mark 1, 1990.
 */
#include <nag.h>
#include <stdio.h>
#include <nag_stdlib.h>
#include <nagf01.h>
#define MMAX 20
#define NMAX 10
#define TDA NMAX
#define COMPLEX(A) A.re, A.im
main()
{
  Integer i, j, m, n;
  static NagError fail;
  Complex a<sup>[MMAX][TDA], theta[NMAX];</sup>
  /* Skip heading in data file */
  Vscanf("%*[^\n]");
  Vprintf("f01rcc Example Program Results\n");
  V_{\text{scant}}("%ld%ld", \&m, \&n);
  Vprintf("\n");
  if (m>MMAX || n>NMAX)
    {
      Vfprintf(stderr, "\n m or n is out of range.\n");
      Vfprint(fstderr, "m = %1d n = %1d\n", m, n);exit(EXIT_FAILURE);
```

```
}
for (i=0; i<m; ++i)
  for (j=0; j<n; ++j)
    Vscanf(" ( %lf , %lf ) ", COMPLEX(&a[i][j]));
/* Find the QR factorization of A. */
fail.print = TRUE;
f01rcc(m, n, (Complex *)a, (Integer)TDA, theta, &fail);
if (fail.code != NE_NOERROR)
  exit(EXIT_FAILURE);
Vprintf("QR factorization of A\n");
Vprintf("Vector THETA\n");
for (i=0; i \leq n; ++i)Vprintf(" (%7.4f,%8.4f)%s", COMPLEX(theta[i]),
          (i\%3 == 2 \mid i == n-1) ? "\n" : " ");
Vprintf("\nMatrix A after factorization (upper triangular part is R)(n");
for (i=0; i\leq m; ++i){
    for (j=0; j<n; ++j)Vprintf(" (%7.4f,%8.4f)%s", COMPLEX(a[i][j]),
               (j\%3 == 2 \mid j == n-1) ? "\n" : " ");
  }
exit(EXIT_SUCCESS);
```
### **8.2. Program Data**

}

f01rcc Example Program Data

5 3 ( 0.0, 0.5 ) (-0.5, 1.5) (-1.0, 1.0) ( 0.4, 0.3 ) ( 0.9, 1.3) ( 0.2, 1.4) ( 0.4, 0.0 ) (-0.4, 0.4) ( 1.8, 0.0) ( 0.0, 0.5 ) (-0.5, 1.5) (-1.0, 1.0)<br>
( 0.4, 0.3 ) ( 0.9, 1.3) ( 0.2, 1.4)<br>
( 0.4, 0.0 ) (-0.4, 0.4) ( 1.8, 0.0)<br>
( 0.3, -0.4 ) ( 0.1, 0.7) ( 0.0, 0.0)<br>
( 0.0, -0.3 ) ( 0.3, 0.3) ( 0.0, 2.4)  $(0.0, 2.4)$ 

# **8.3. Program Results**

f01rcc Example Program Results

QR factorization of A Vector THETA ( 1.0000, 0.5000) ( 1.0954, -0.3333) ( 1.2649, 0.0000) Matrix A after factorization (upper triangular part is R) ( 1.0000, 0.0000) ( 1.0000, 1.0000) ( 1.0000, 1.0000) (-0.2000, -0.4000) (-2.0000, 0.0000) (-1.0000, -1.0000) (-0.3200, -0.1600) (-0.3505, 0.2629) (-3.0000, 0.0000) (-0.4000, 0.2000) ( 0.0000, 0.5477) ( 0.0000, 0.0000) (-0.1200, 0.2400) ( 0.1972, 0.2629) ( 0.0000, 0.6325)